# **Plato HPC cluster**

Plato is a Linux-based, heterogeneous, high-performance computing (HPC) cluster at the University of Saskatchewan. It is used for research projects and for training, and is restricted to USask users and their collaborators. Plato is managed by ICT's Advanced Research Computing (ARC) team.

Although it is not a Compute Canada cluster, Plato is configured to be as similar as possible to Compute Canada clusters. For instance, Plato has the same scientific and general software stack, and uses the same scheduler.

Plato cannot provide all the computing power required for USask research projects. Researchers with important computing needs should consider Plato a stepping stone to test their projects locally before moving to Compute Canada clusters.

## Quick links

- Prospective users should check [Getting access to Plato.](https://wiki.usask.ca/display/ARC/Getting+access+to+Plato)
- Newcomers should read [Getting started on Plato](https://wiki.usask.ca/display/ARC/Getting+started+on+Plato).
- [Subpages](#page-1-0) contain all documentation not on this overview page.
- Most [Compute Canada Documentation](https://docs.computecanada.ca/) also applies to Plato due to system similarities.

#### **Contents**

- [Basic information](#page-0-0)
- [Storage](#page-0-1)
- [Network](#page-0-2)
- [Scheduler](#page-1-1)
- [Nodes](#page-1-2)
	- [Choosing nodes](#page-1-3)
	- [Login nodes](#page-1-4)
- [Educational accounts](#page-1-5)
- [Other topics \(subpages\)](#page-1-6)

# <span id="page-0-0"></span>Basic information

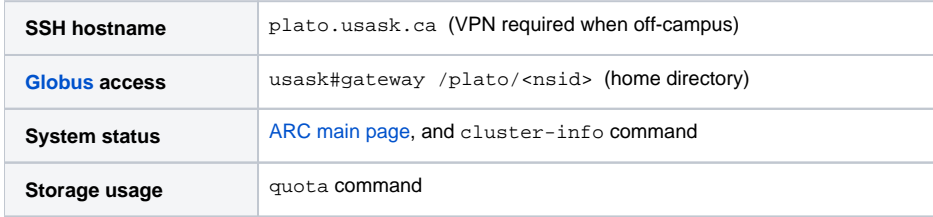

# <span id="page-0-1"></span>Storage

<span id="page-0-2"></span>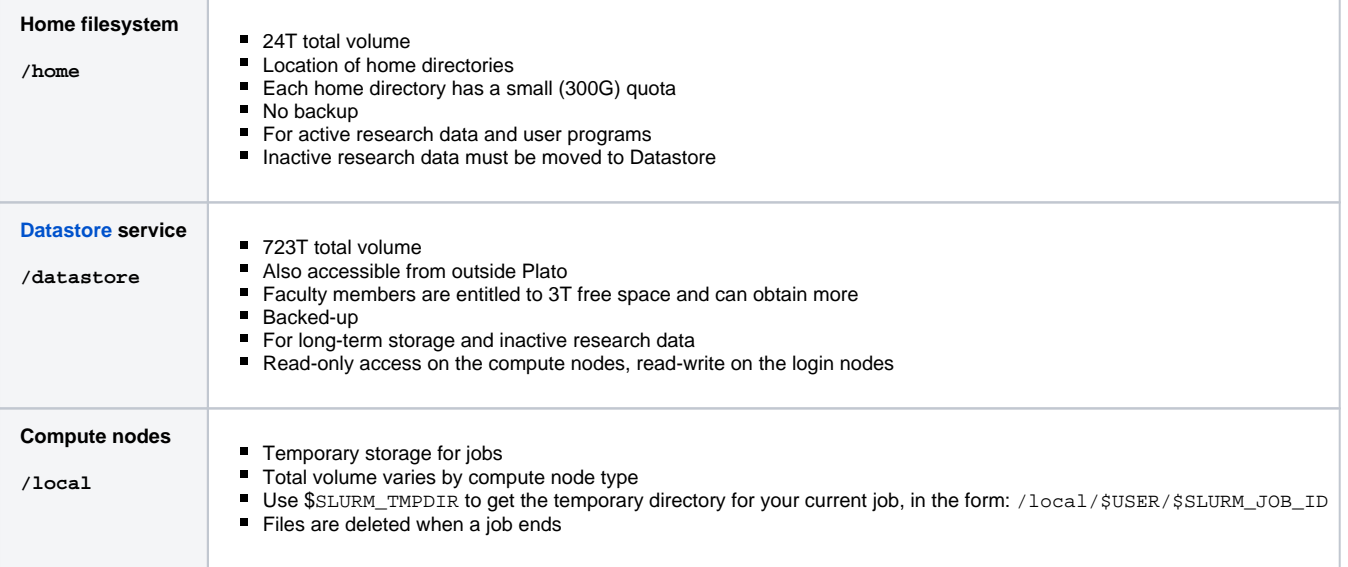

## **Network**

Most Plato compute nodes are interconnected by a 1Gb Ethernet link. Login nodes are connected to compute nodes and to the University network by a 10Gb Ethernet link. Some compute nodes (see below) are interconnected by 10Gb Ethernet or FDR InfiniBand. Both login and compute nodes can access the external network, including the Internet.

# <span id="page-1-1"></span>**Scheduler**

Plato uses the SLURM scheduler. Job duration is limited to 21 days, except GPU (7 days) and large-memory (30 days) nodes. (This limit does not apply to contributed hardware.) Shorter jobs get increased priority, according to the categories below. The default allocation is 20 minutes for a single task on one CPU with 512M of memory. Users can have a maximum of 1000 jobs at a time in the scheduler.

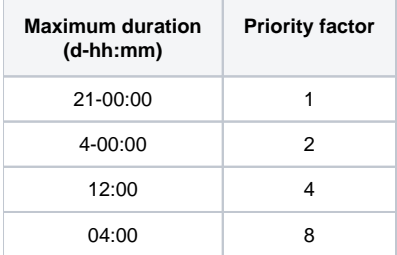

# <span id="page-1-2"></span>Nodes

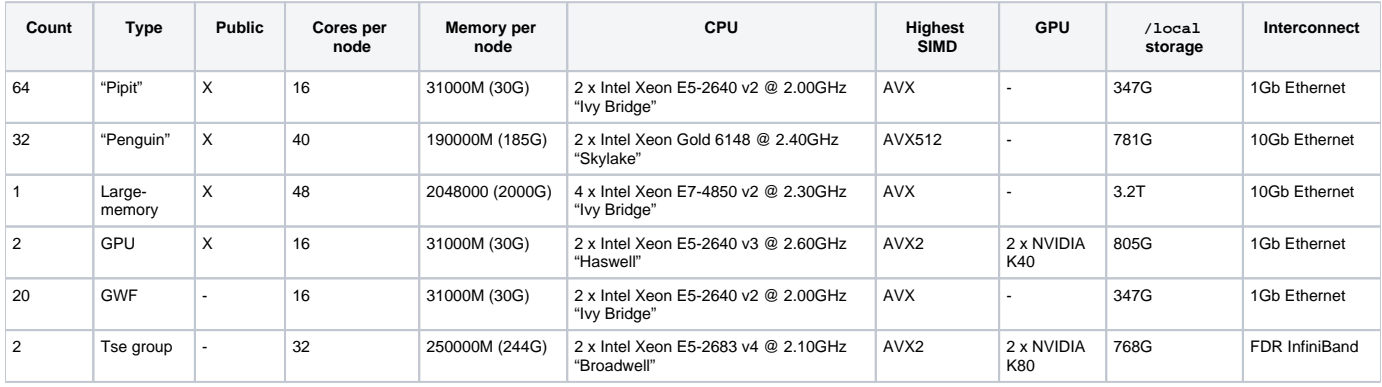

#### <span id="page-1-3"></span>**Choosing nodes**

Plato will choose the appropriate node type for your job according to your resource requirements (cores per node, memory, GPUs). It is therefore not necessary to request a specific node type. Doing so may reduce the number of nodes eligible to run your job, increasing your wait time. You can specify a node type using SLURM options: --constraint=ivybridge (for Pipit nodes) or --constraint=skylake (for Penguin nodes).

#### <span id="page-1-4"></span>**Login nodes**

Plato has a single login node, platolgn01, accessible by SSH at plato.usask.ca. The login node should be used to prepare jobs and submit them to the scheduler, to compile programs, and to run short calculations that require little memory and processing power. Intensive processes must never be run on the login node; they must be submitted to the scheduler to run on the compute nodes. Each user has access to only 8 CPU cores and 16G of memory on the login node to ensure it remains responsive for all users.

## <span id="page-1-5"></span>Educational accounts

If you are granted access to Plato for a class or training workshop, your jobs will be limited to 12 hours of runtime, and you will not have access to the largememory nodes.

<span id="page-1-6"></span><span id="page-1-0"></span>Other topics (subpages)